# 1) **Process Request**

# 1.1) Process Request Grid

### 1.1.1) Fields to Show

I propose to keep:

- Process Name
- Start Date
- Start Time
- End Date
- End Time

Warning: The fields Dates and Times are empty.

Could we add the fields Organization and Username..

#### **1.1.2) Security**

We currently have the possibility to inactivate the security based on role. Could we add a filter in order to allow a user seeing only processes from his own organization and sub-organizations?

For example, if I belong to the organization A, I should be able to see the processes from A, A1 and A2. If I belong to B1, I can only see the processes from B1.

### 1.2) Process Request Edit Page

I have some suggestion to improve the option **Schedule.** 

- Suppress the calculator icon beside the fields <u>Interval</u>, <u>Repetitions</u> and <u>Day in Month</u>.
- Suppress the <u>Finishes</u> check box option, the fields <u>Finish Date</u> and <u>Finish Time</u> will be empty if not required.
- Rename Finish Date and Finish Time to End Date and End Time

### • 01 – Every n seconds

o Rename Repetitions to Number of Repetitions

### • 02 – every n minutes

o Rename Num Repetitions to Number of Repetitions

### • 04 – Daily

- o Daily Options: We miss the option Every days
- o Every n days: Rename Daily\_Interval to Daily Interval

#### • 05 – Weekly

o Order the sequence of days (Monday=> Sunday)

# • 06 – Monthly

- $\circ$  01 First
  - Day of the Week: Order the sequence of the days (Monday=> Sunday)
- **06 Specific Date** 
  - Rename "06 Specific Date" to "06 Specific Day"
  - Control we can't enter a number higher than 31.

### 2) Process Monitor

#### 2.1) Process Monitor Grid

#### 2.1.1) Fields to Show

The Channel column does not provide any information (maybe I am wrong), it could be hidden. It could be interesting to add the field Organization.

### **2.1.2) Security**

The same than for the Process Request.

# 2.2) Purge Process Monitor Grid

We should be able to purge the Process Monitor when needed.

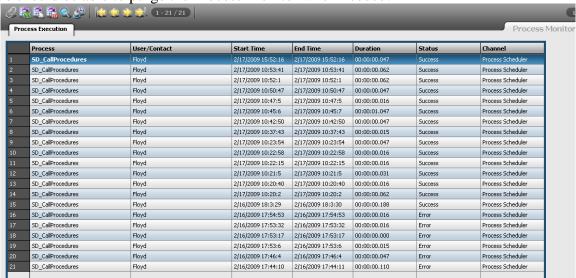